# Programmazione 2 e Lab. di programmazione 2

*Corso di Laurea in Informatica - Anno Accademico 2022-23*

**Docenti**

Prof. Angelo Ciaramella **[angelo.ciaramella@uniparthenope.it]** Prof. Luigi Catuogno **[luigi.catuogno@uniparthenope.it] Tutor**

Dott. Antonio Vanzanella **[antonio.vanzanella@studenti.uniparthenope.it]**

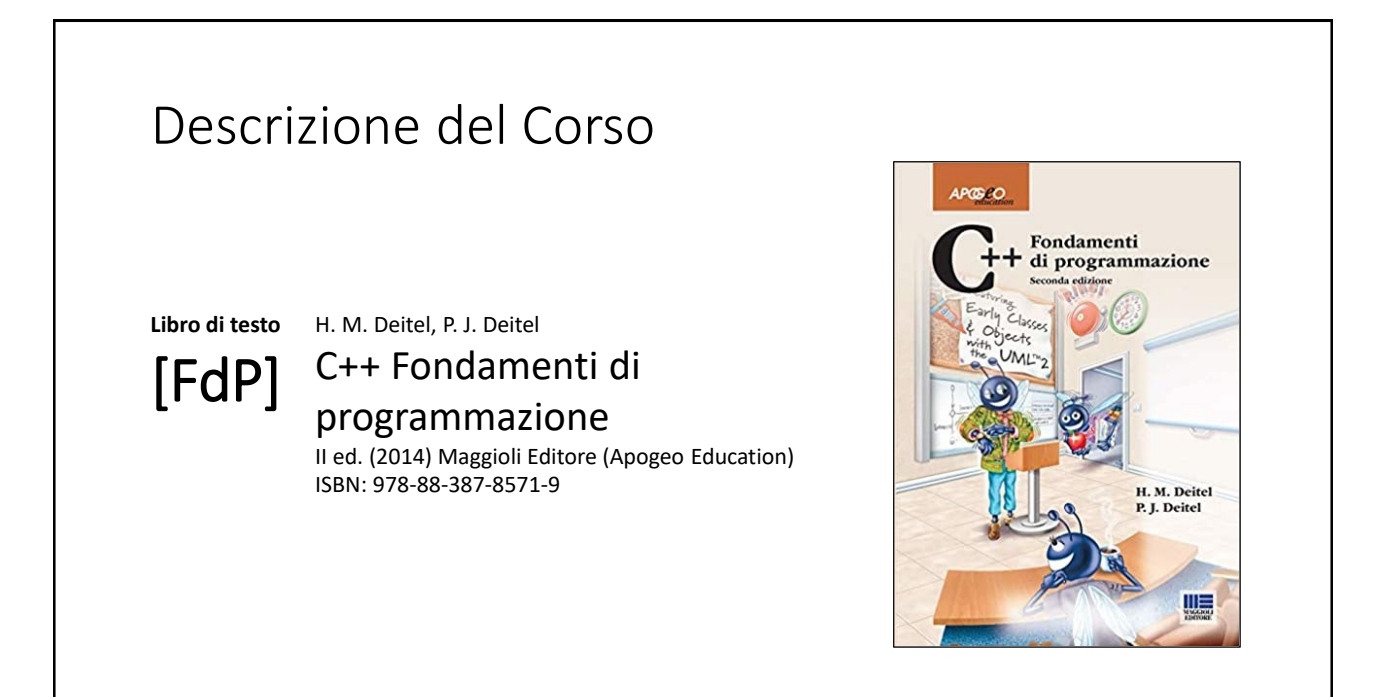

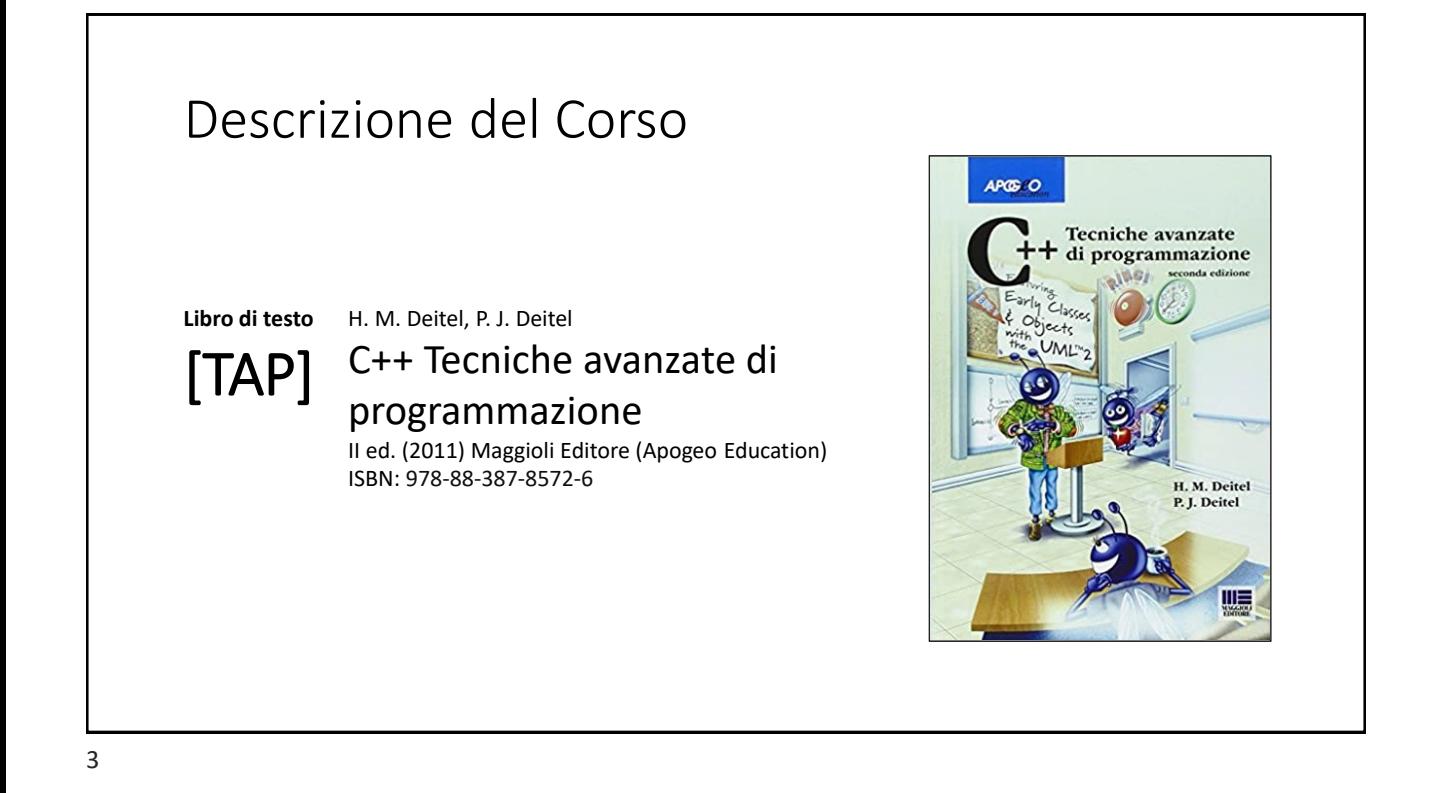

### Orari e modalità di ricevimento studenti

**Docenti:**

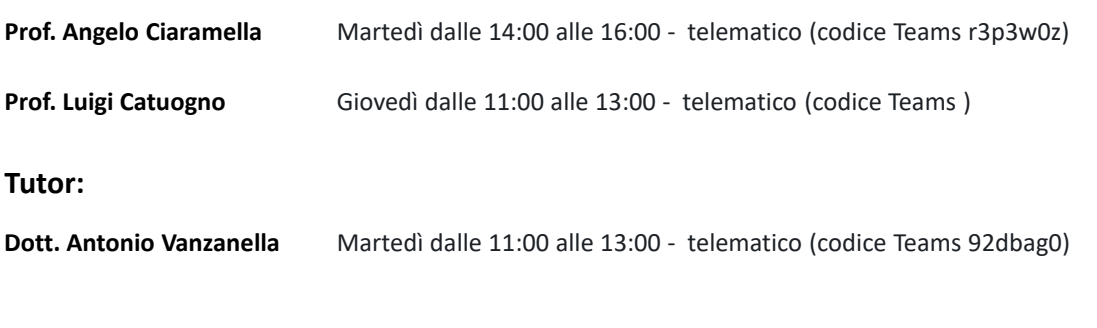

## Il Linguaggio C++ *(per programmatori C)*

Parte prima

6

#### Le **class** in C++

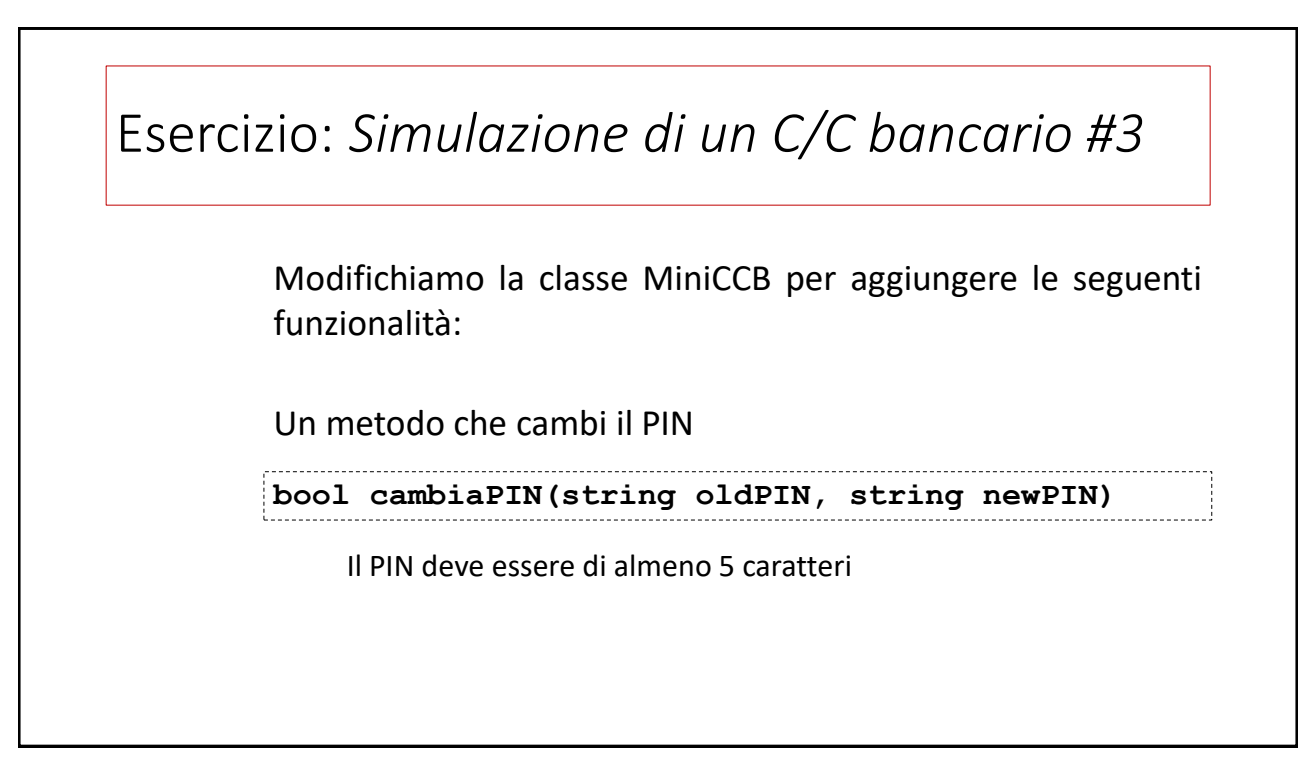

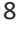

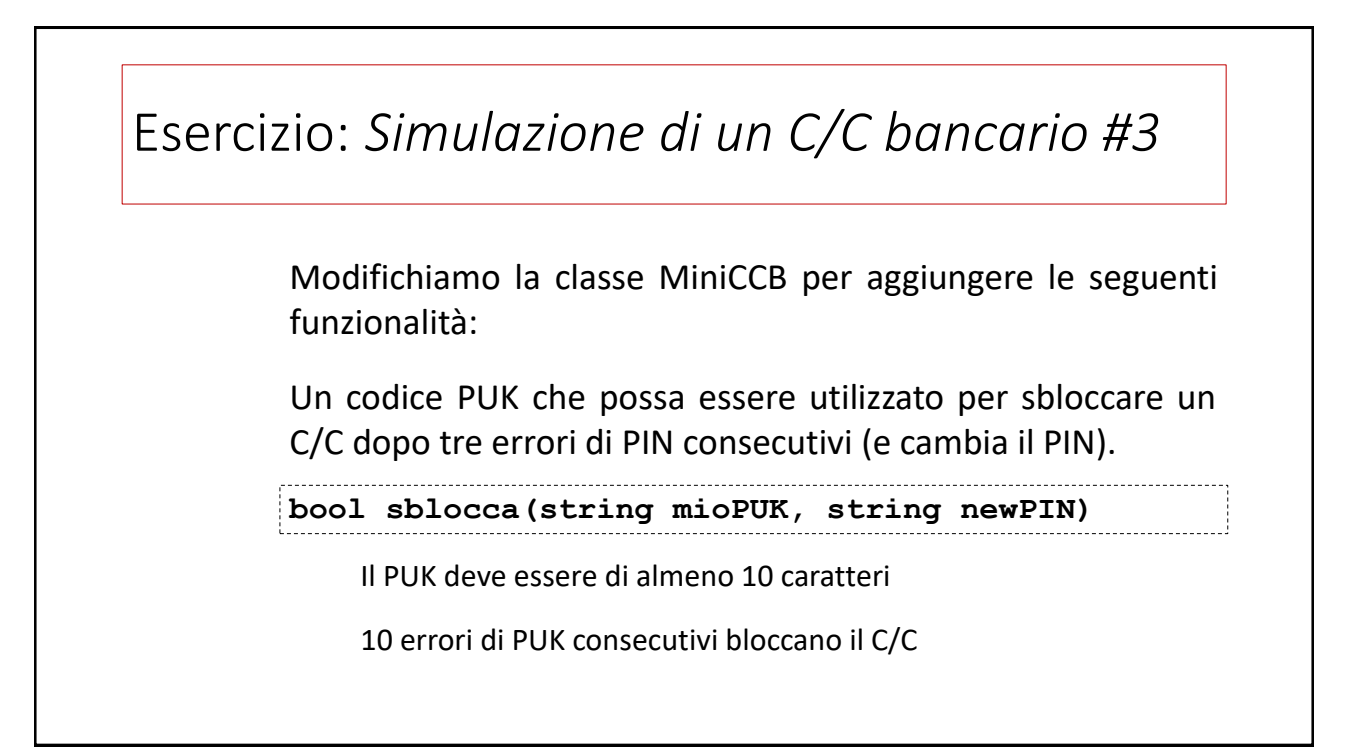

Esercizio: *Simulazione di un C/C bancario #3*

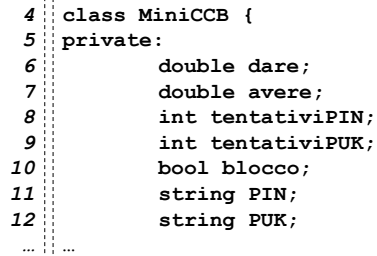

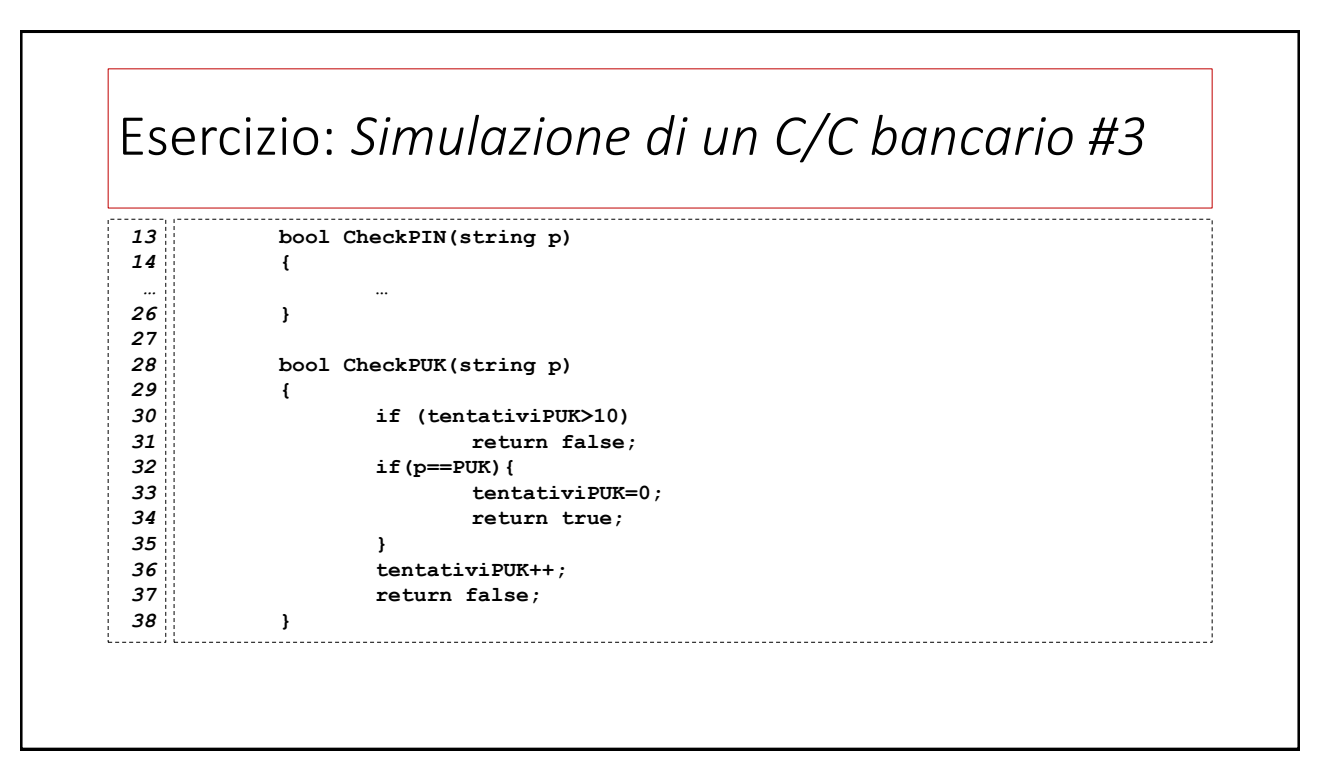

#### Esercizio: *Simulazione di un C/C bancario #3* **public:** *39* **MiniCCB() { dare=avere=0; tentativiPIN=tentativiPUK=0; PIN="11111"; PUK="1111111111"; blocco=false; }; MiniCCB(string p, string q) { dare=avere=0; tentativiPIN=tentativiPUK=0; PIN=p; PUK=q; blocco=false;** *40 41 42 43 44 44 46 47 48 49 50 52 52 53*

**};**

12

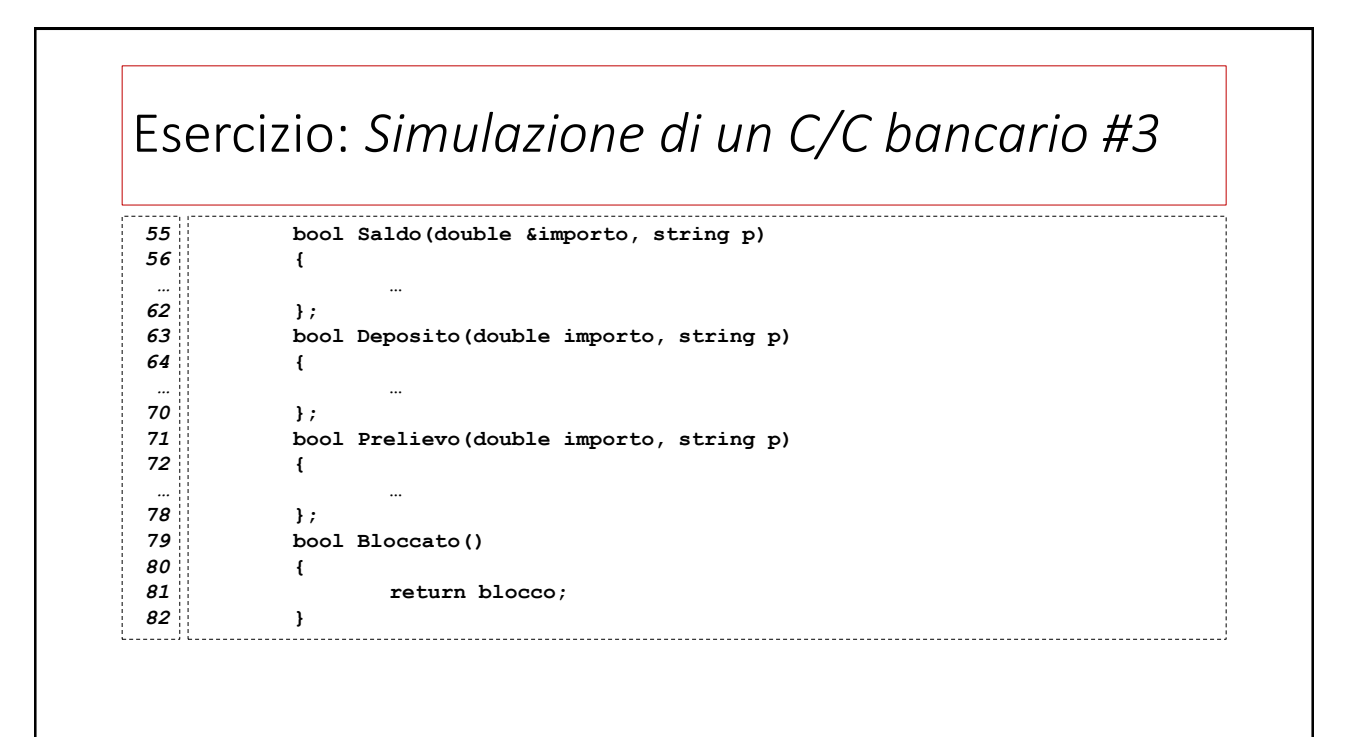

### Esercizio: *Simulazione di un C/C bancario #3*

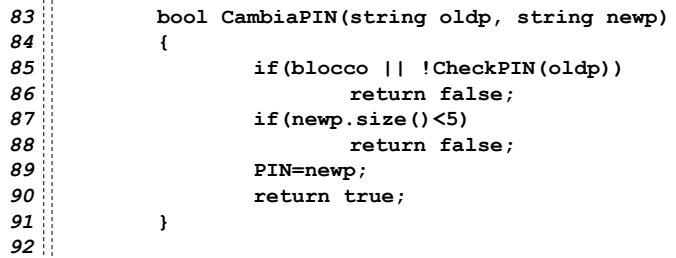

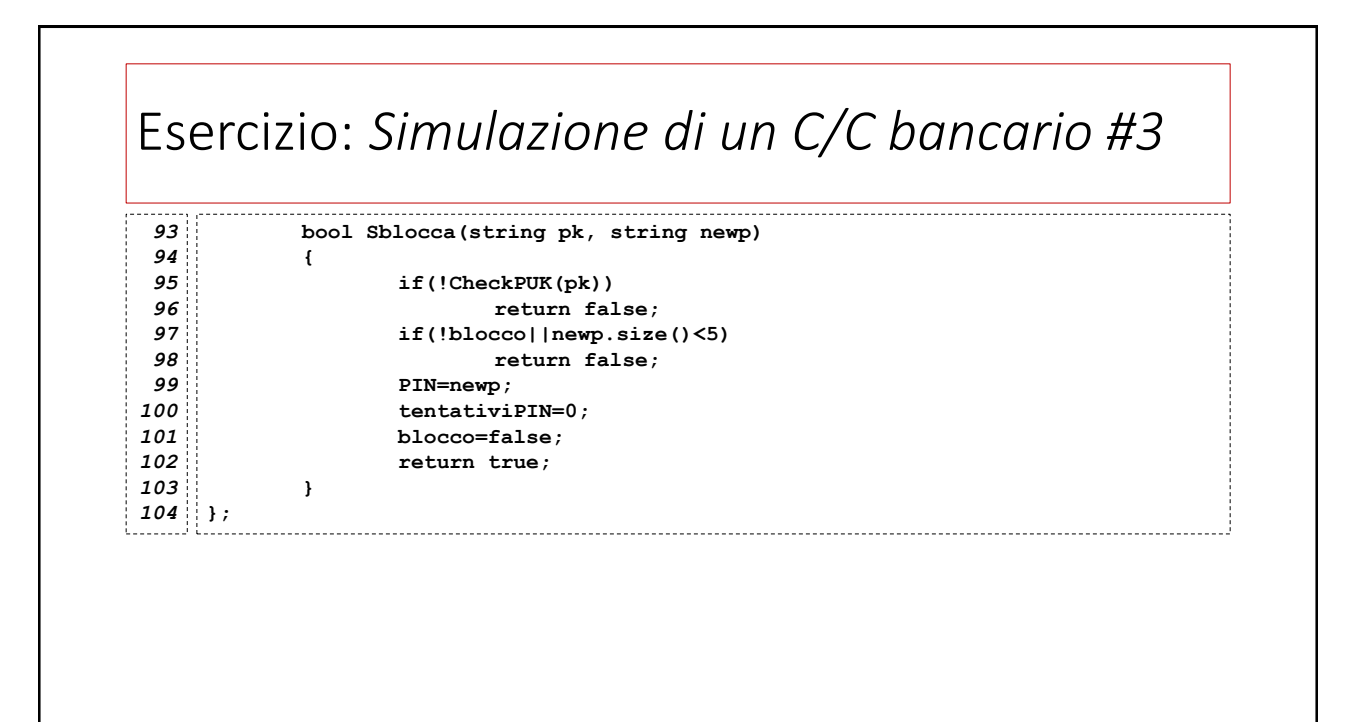

#### Esercizio: *Simulazione di un C/C bancario #3*

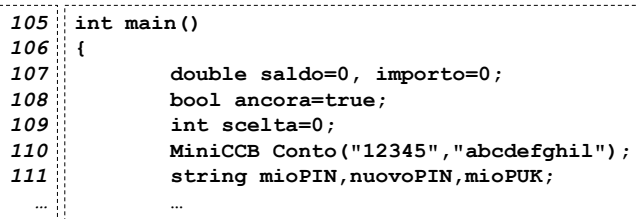

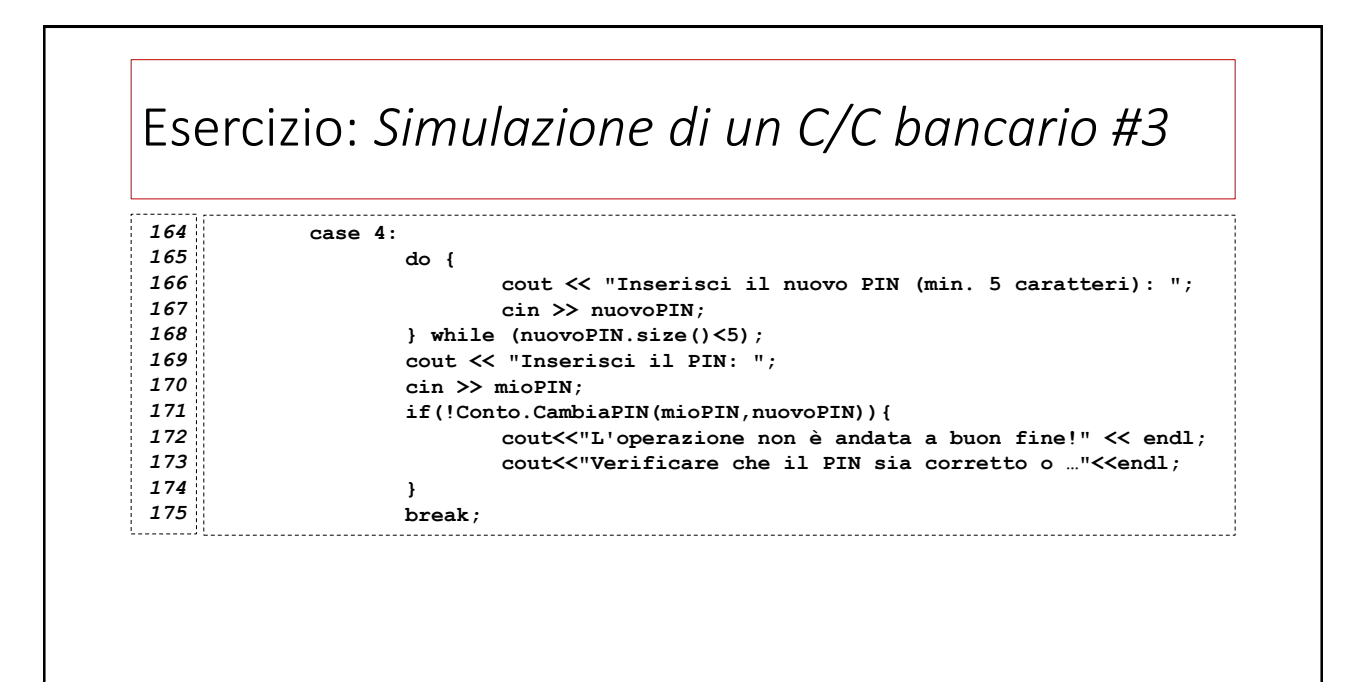

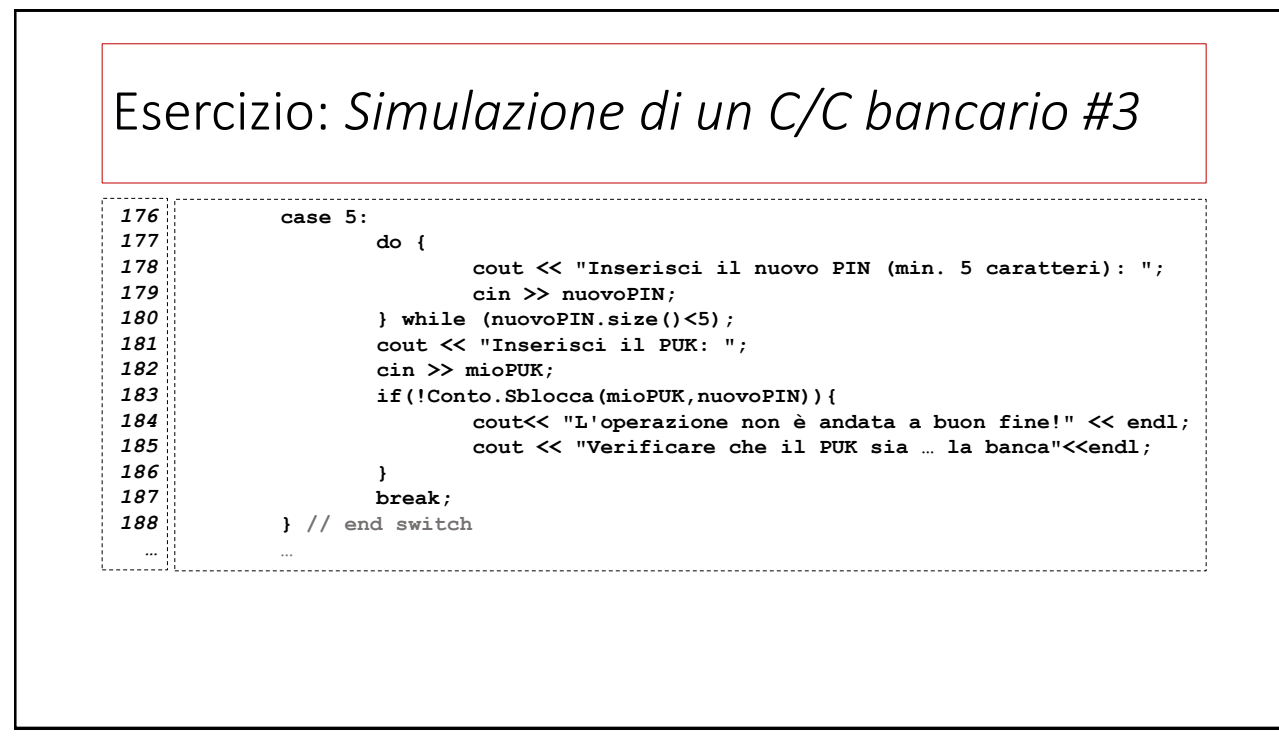

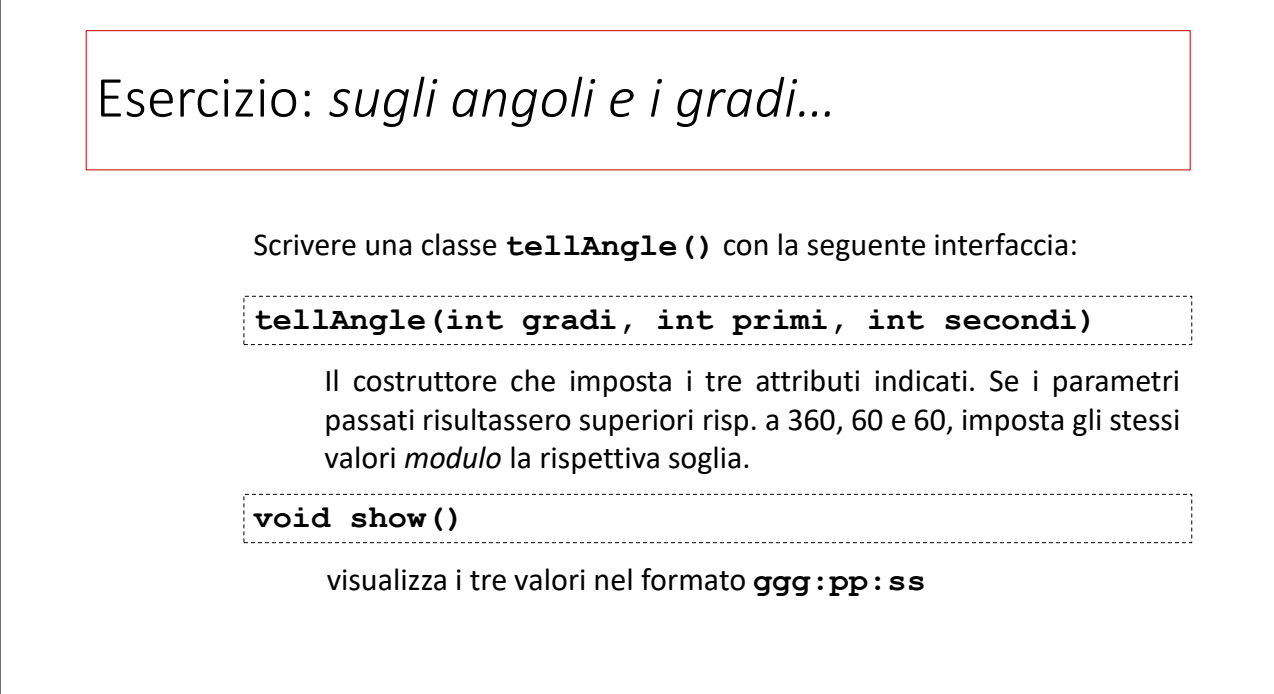

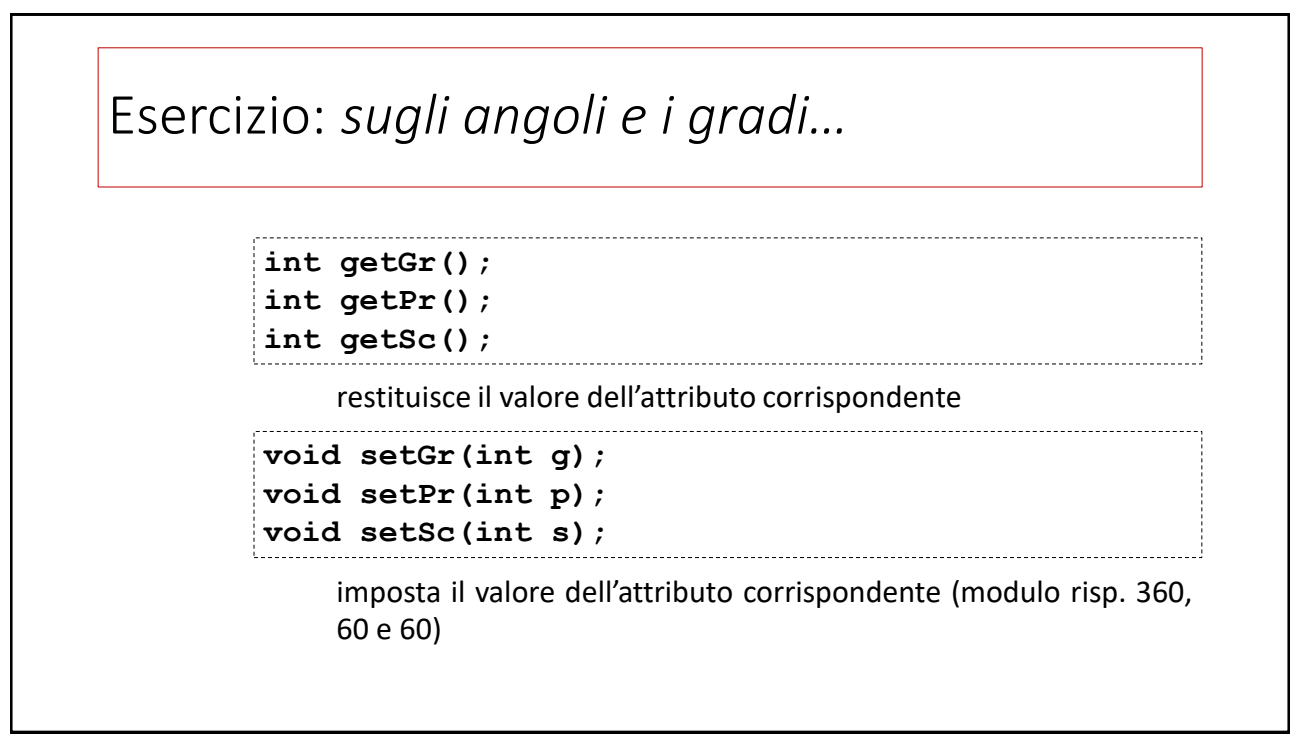

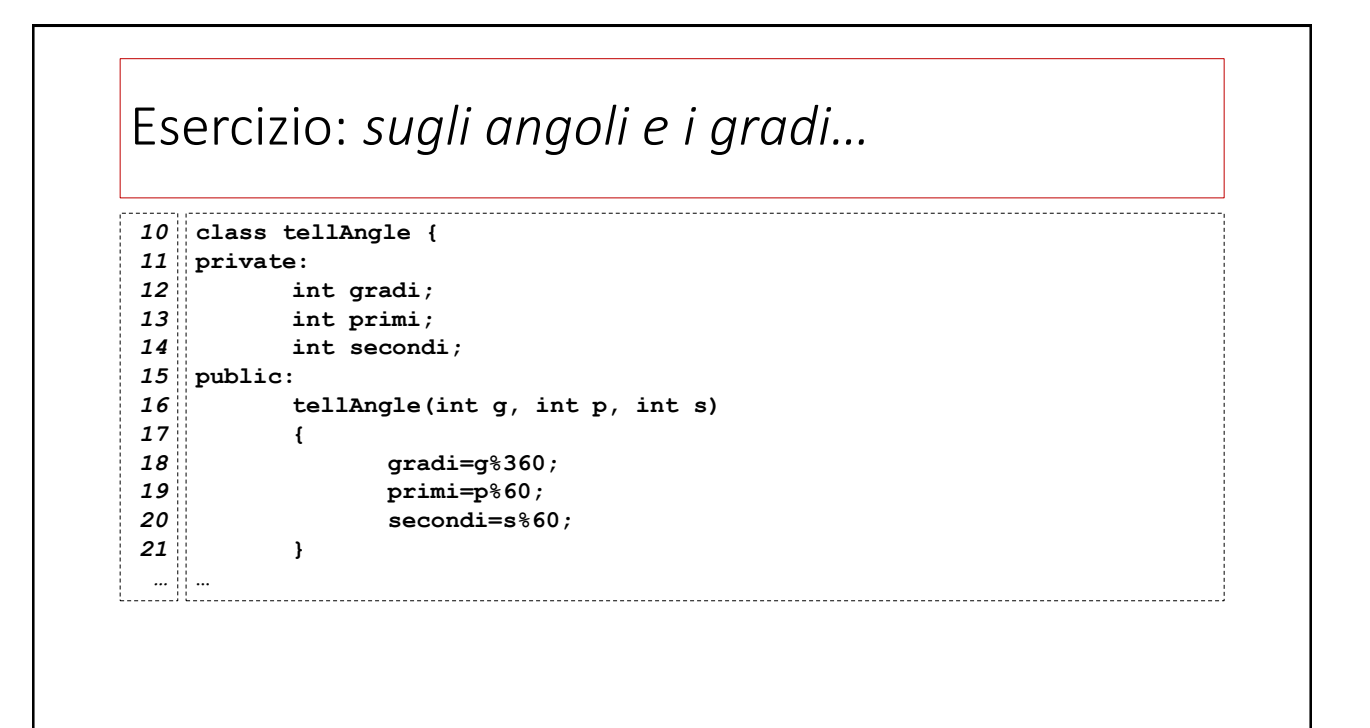

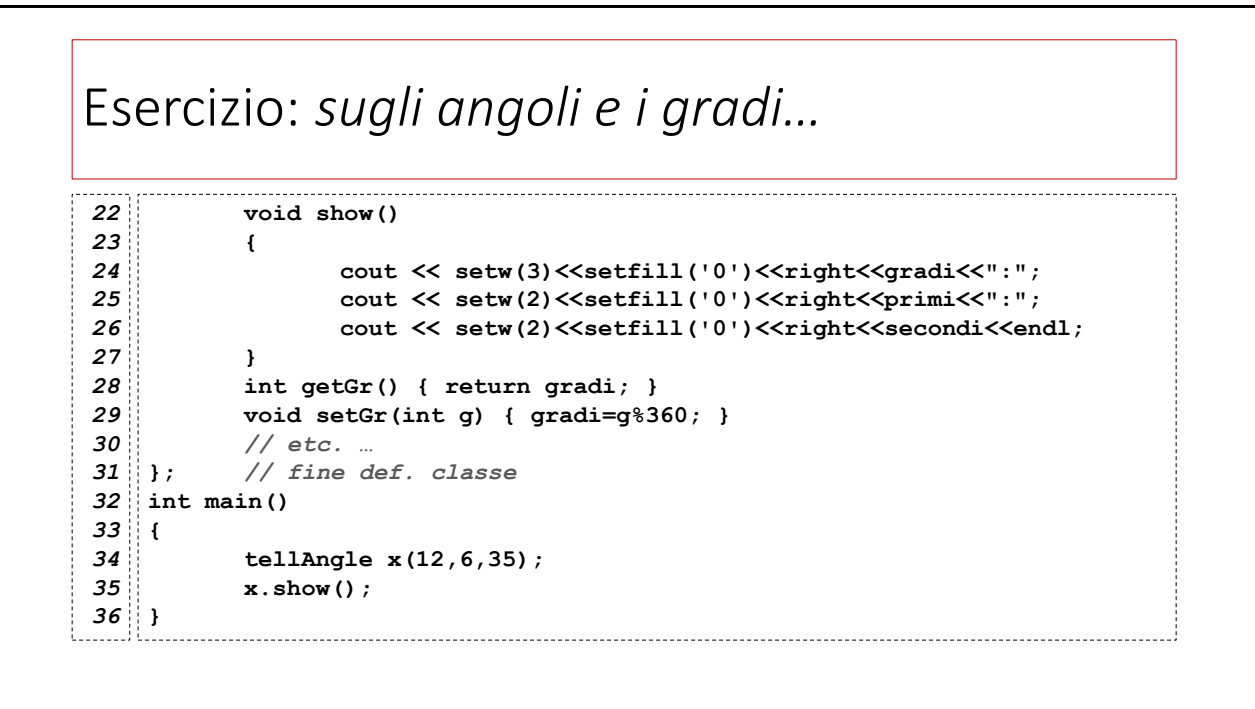

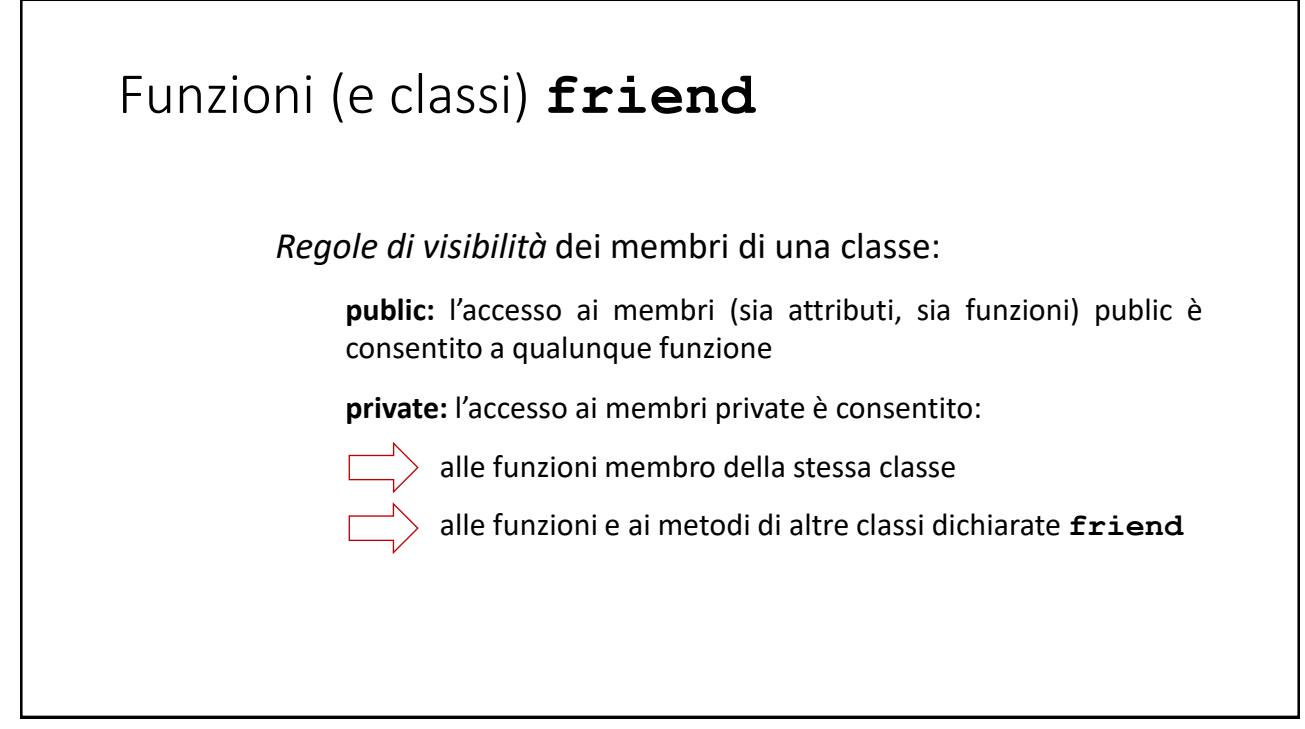

#### Funzioni (e classi) **friend class classWithFriends { friend int friendFunction(classWithFriends, int); … private: int privateNum; public: … };** I prototipi delle funzioni *friend* vanno dichiarati nella classe, preceduti dalla parola chiave **friend**

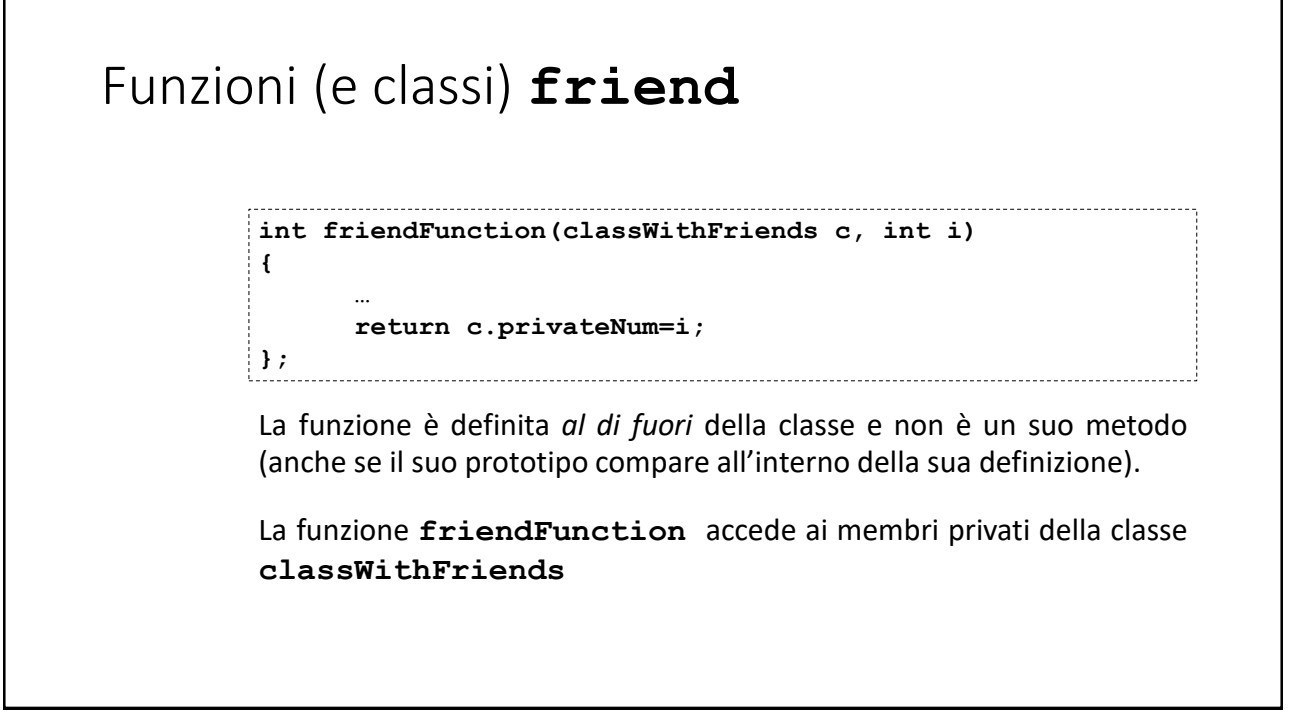

#### Esercizio: *contatori*

```
class counter0 {
private:
    int cnt;
public:
    counter0() { cnt=0; }
    int getCounter() { return cnt; }
    int increase() { return ++cnt; }
}
```
Scrivere la funzione **counterAling()** che prenda due oggetti della classe **counter0,** imposti gli attributi **cnt** di entrambe al valore minore tra i due e restituisca quello maggiore. Modificare la definizione della classe di conseguenza.

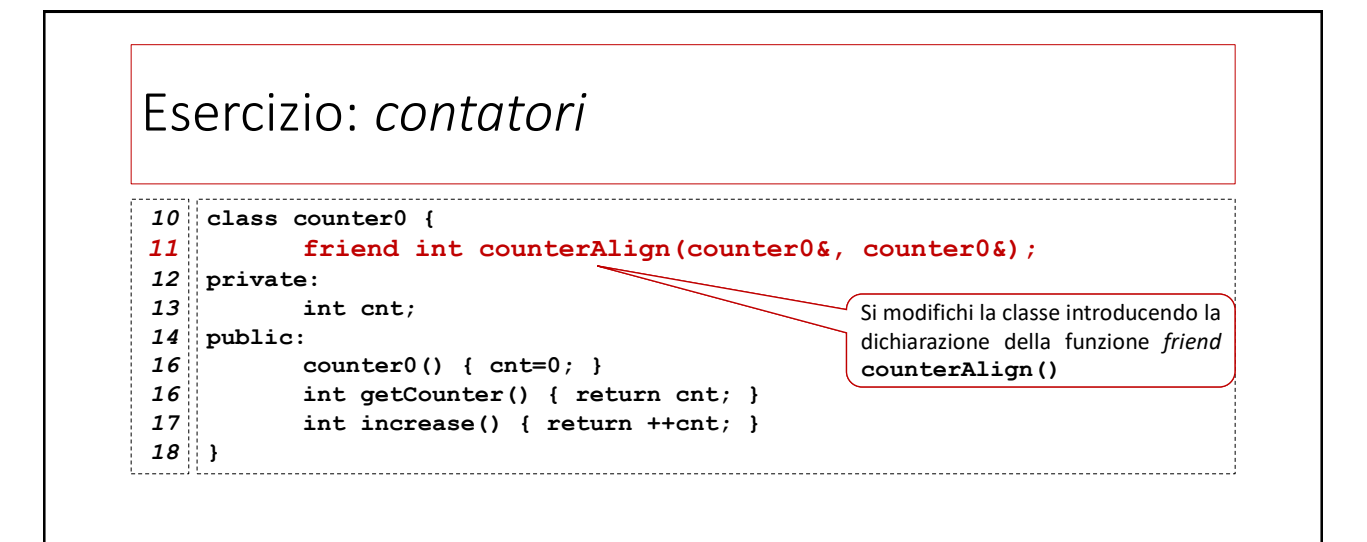

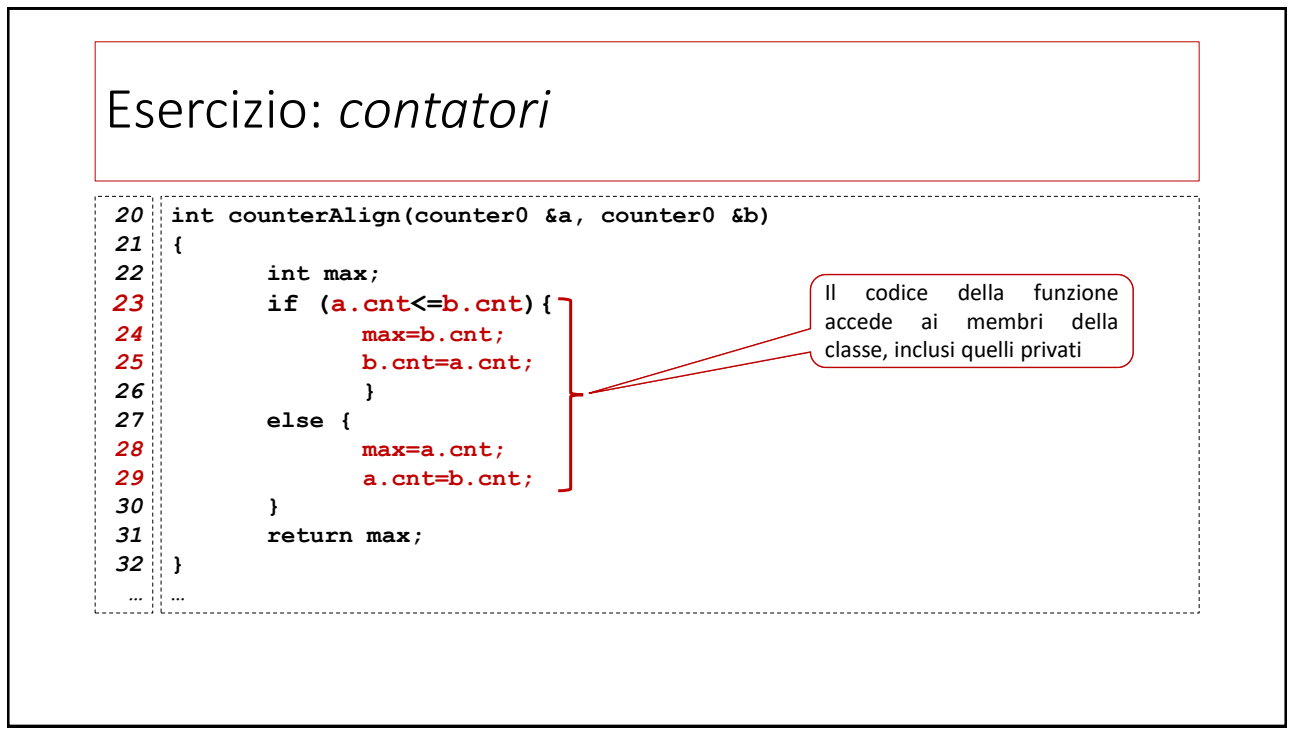

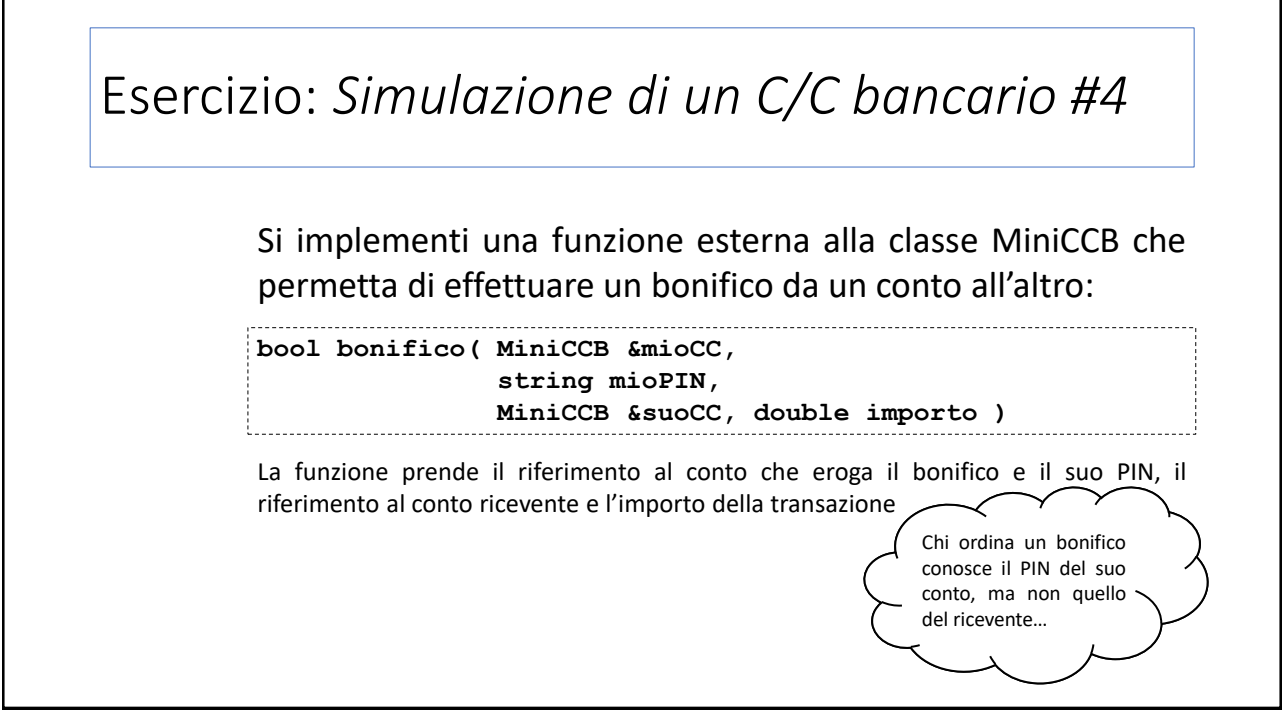

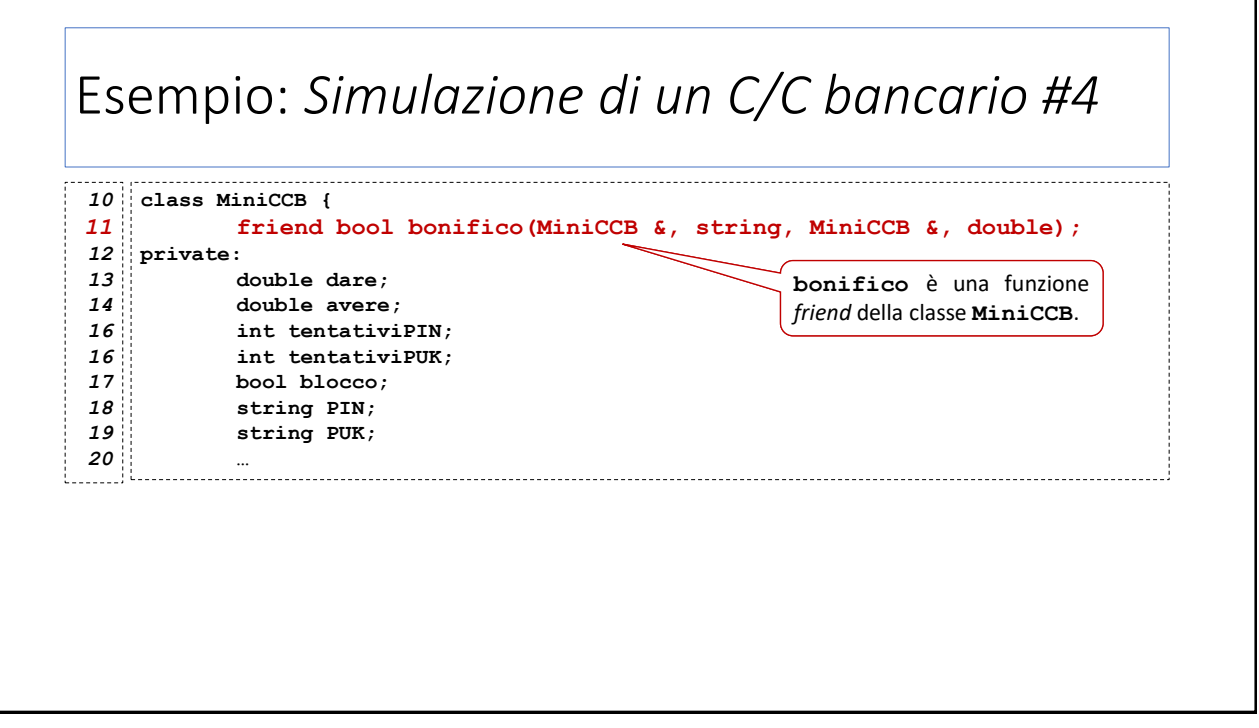

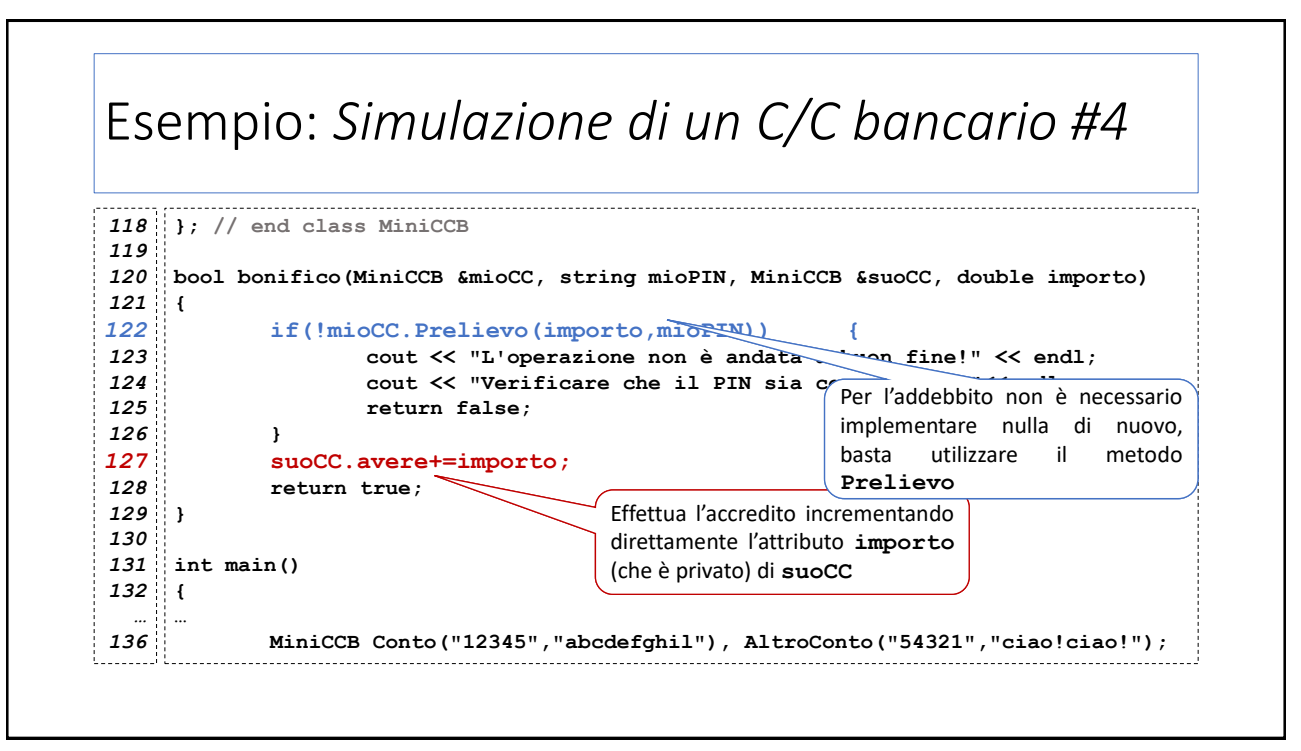

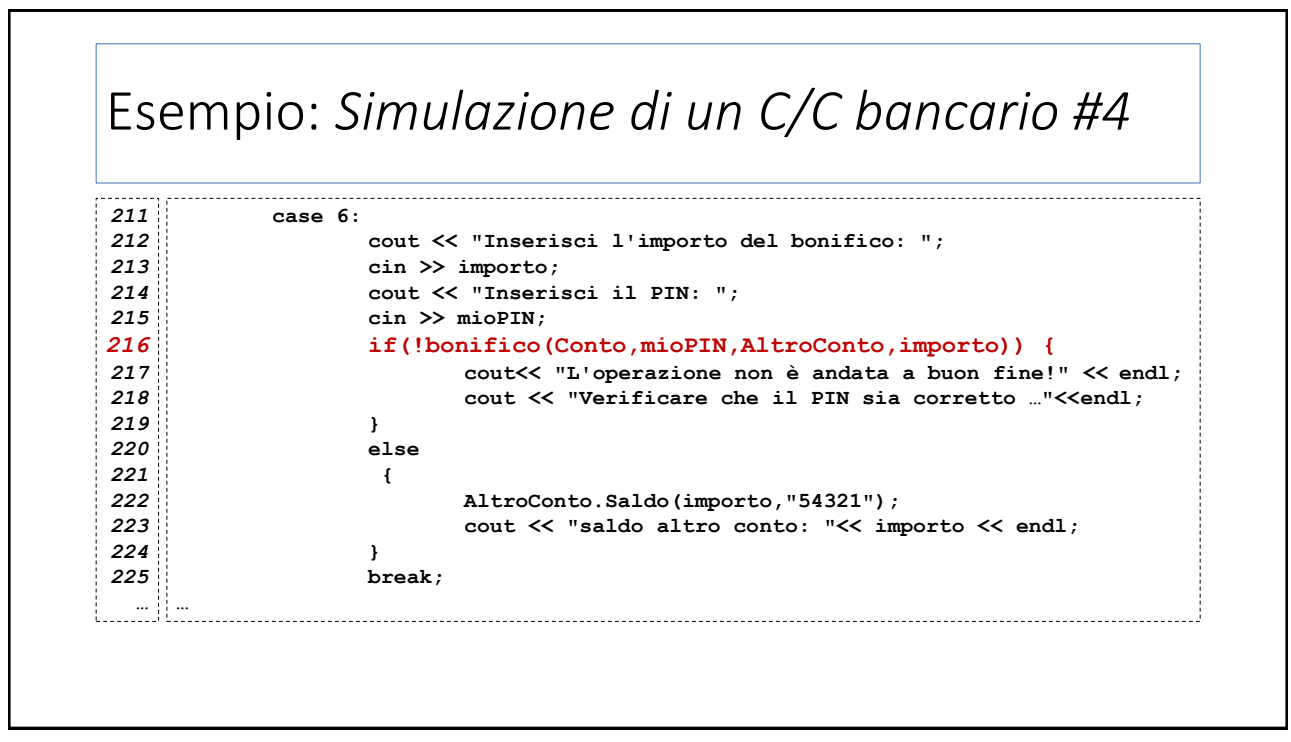

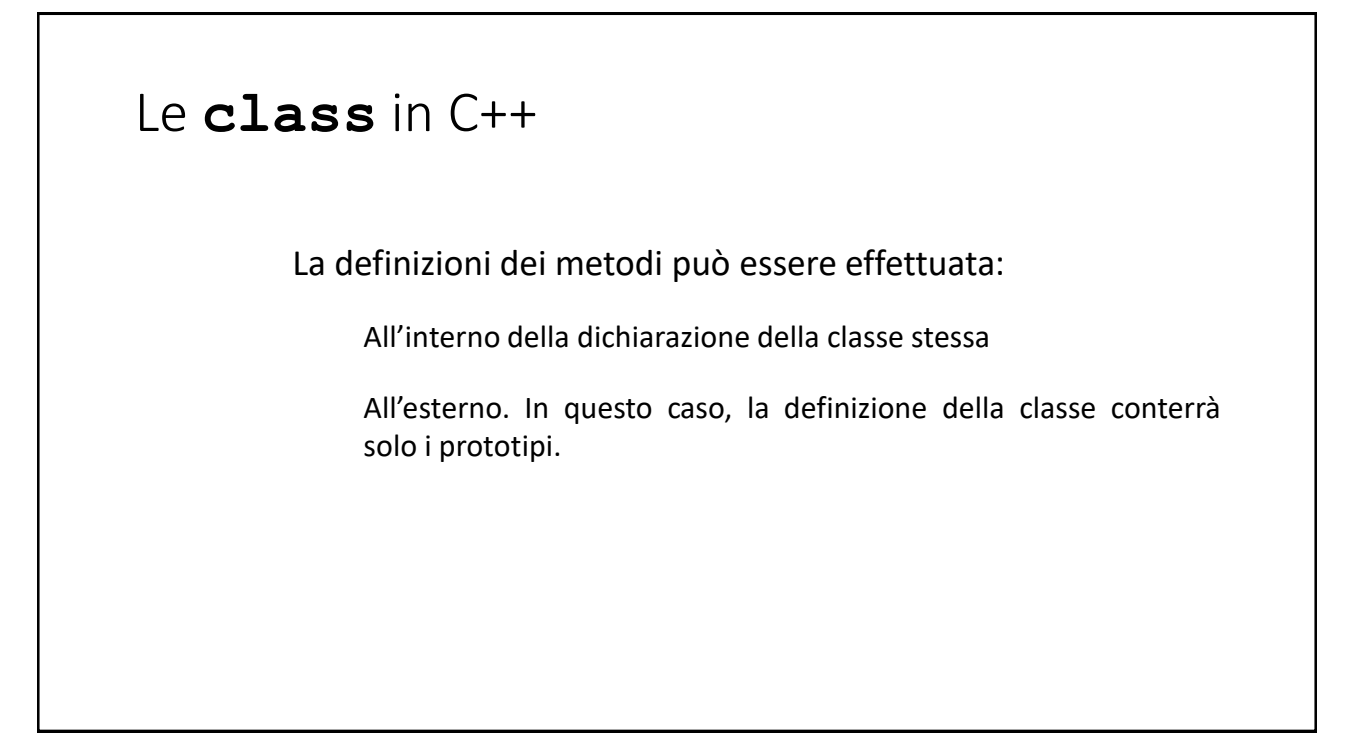

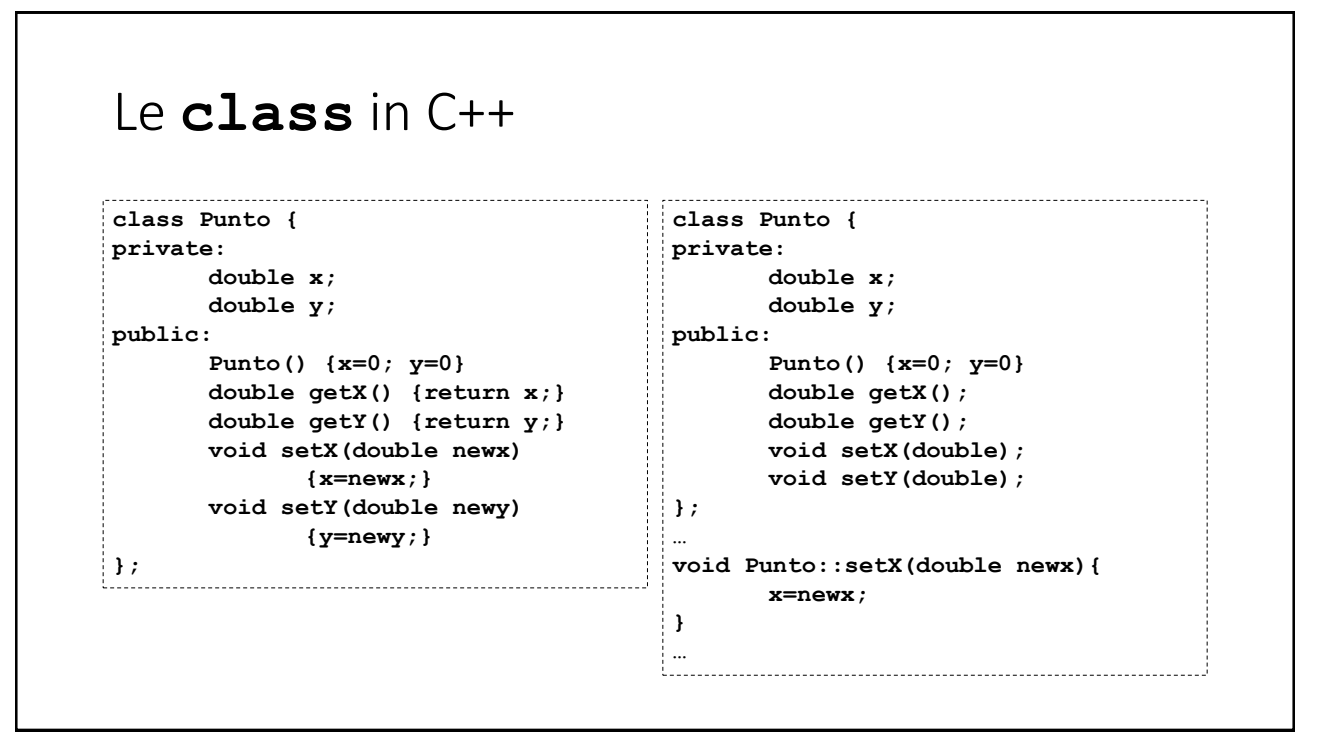

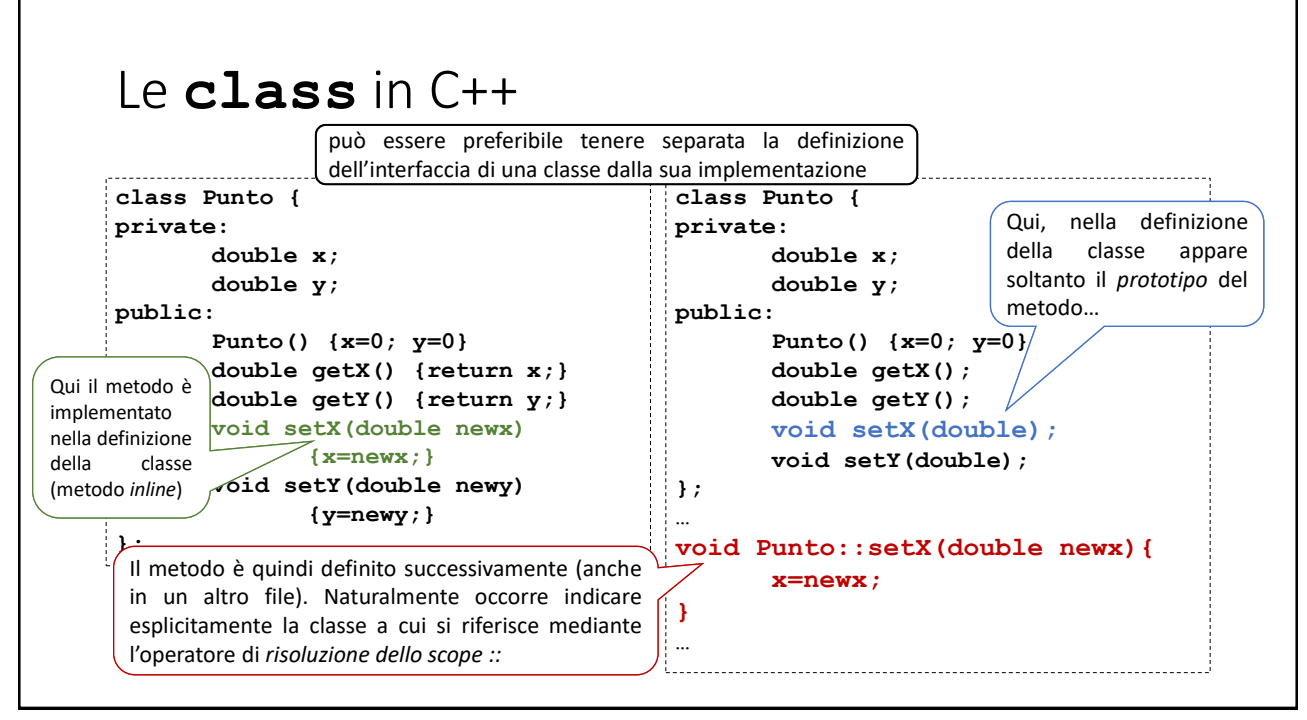

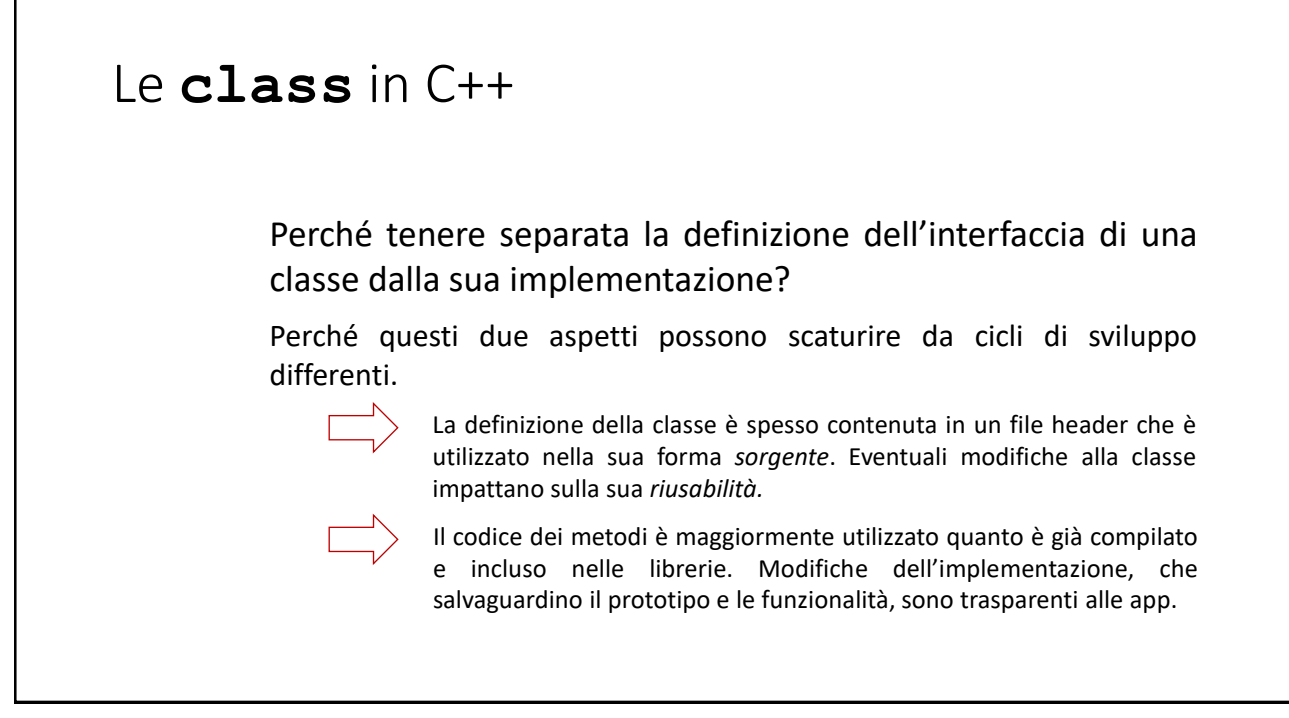

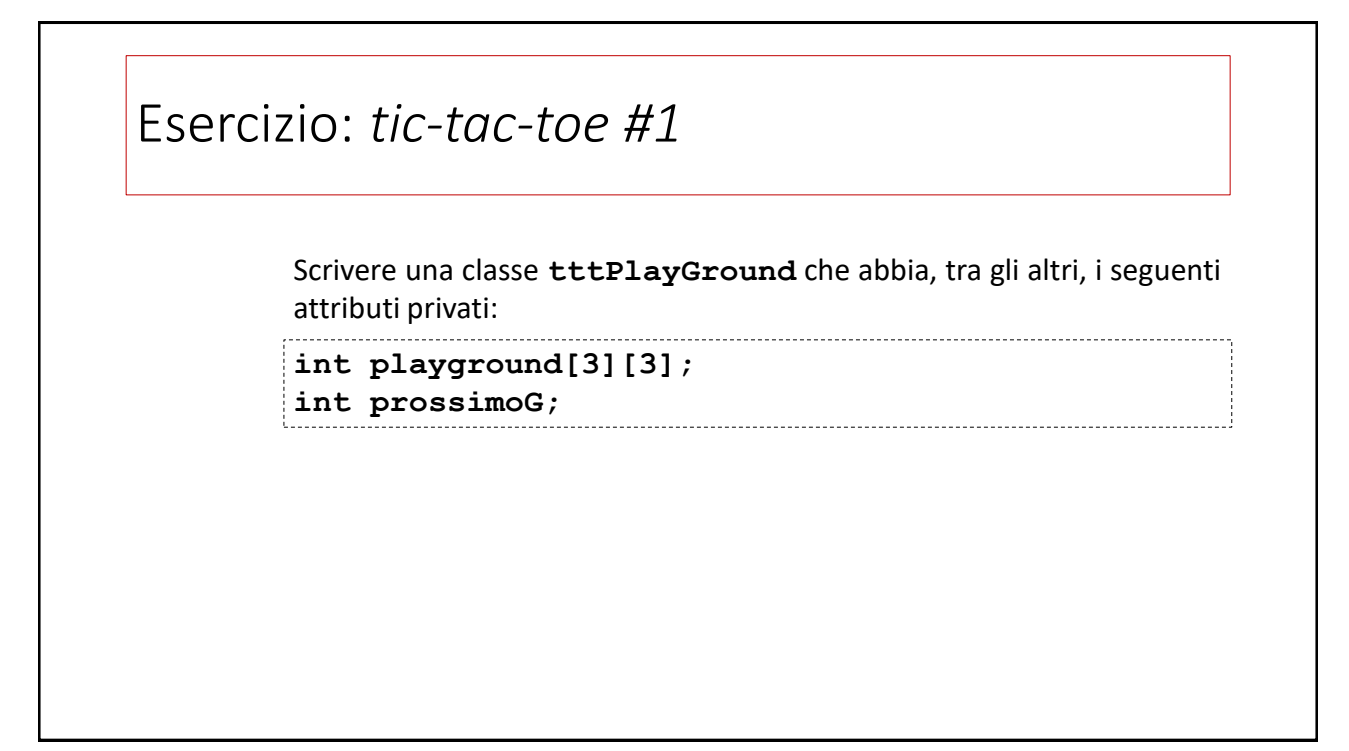

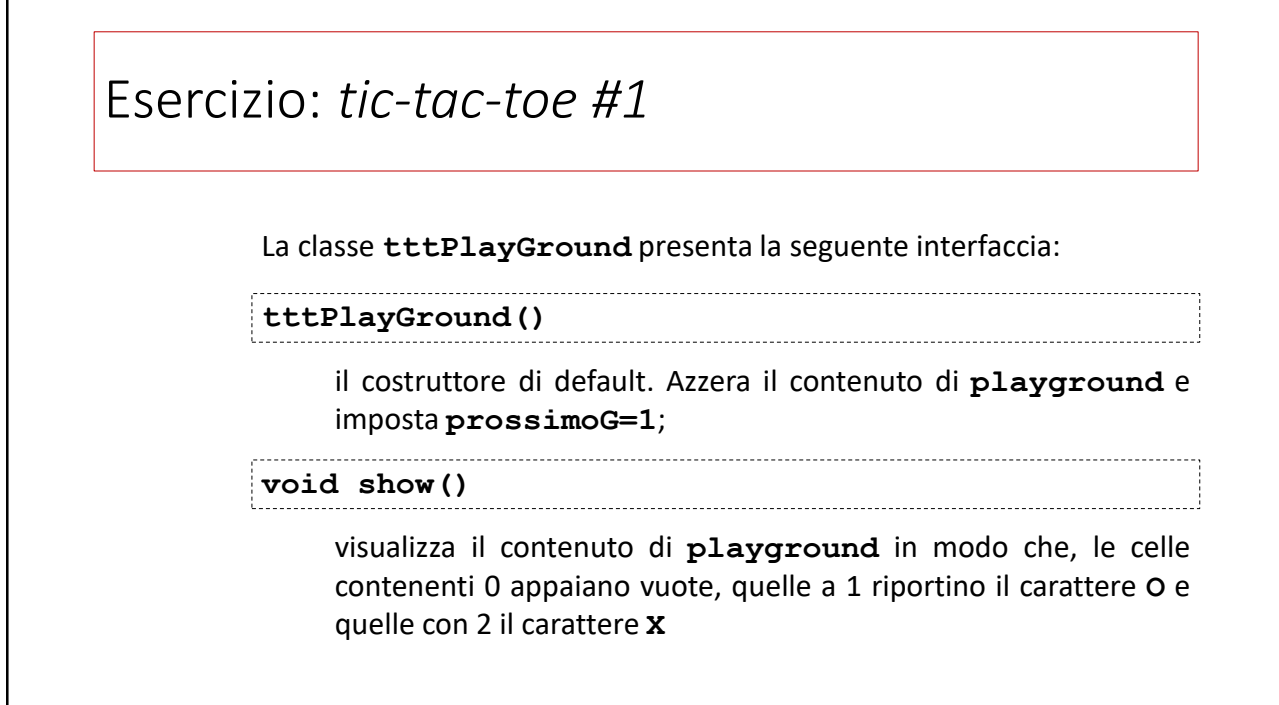

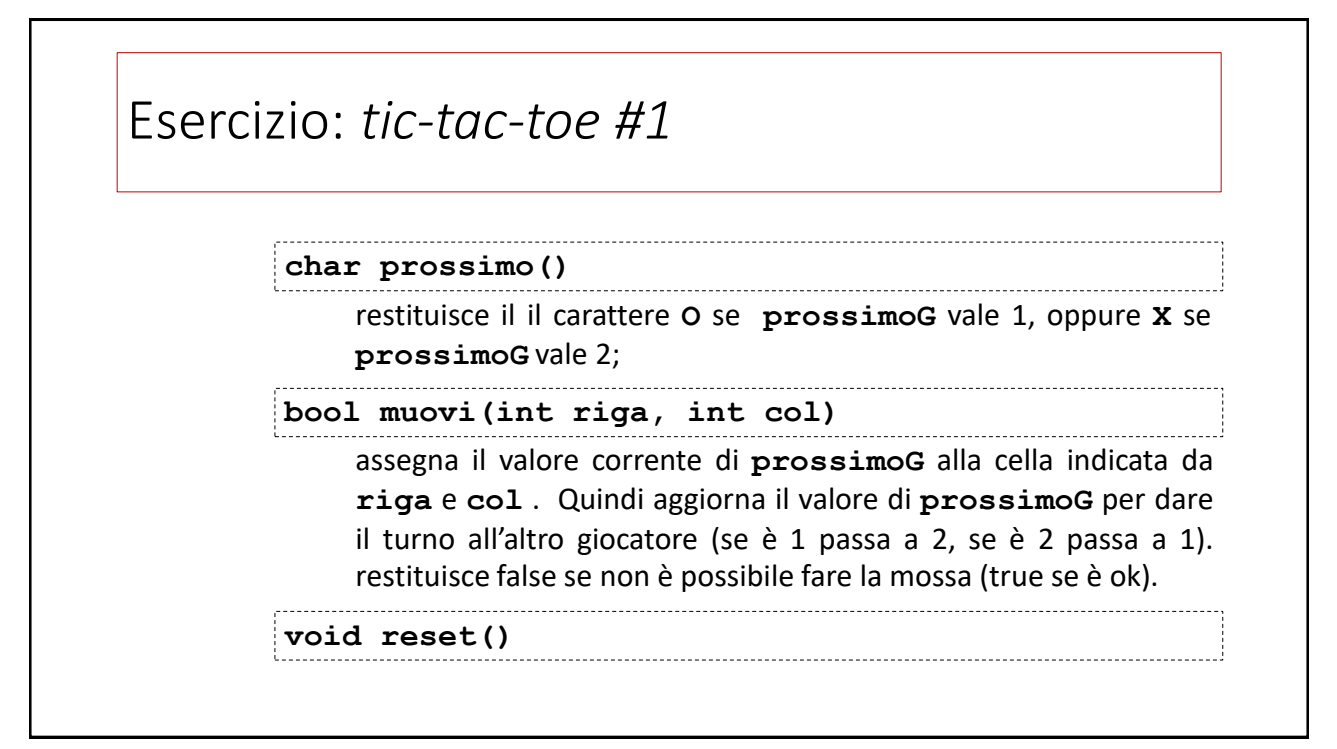

#### Esercizio: *tic-tac-toe #1*

```
class tttPlayGround {
10
 private:
11
           int playground[3][3];
           int prossimoG;
 public:
14
           tttPlayGround()
            {
                  for(i=0;i<3;i++)
                         for(j=0;j<3;j++)
                                playground[i][j]=0; 
                  prossimoG=1;
          }
          void show();
          char prossimo();
          bool muovi(int,int);
           void reset();
 };
26
12
13
15
16
17
18
19
20
21
22
23
 24
 25
```